## **Calcule cu Numere Complexe II -** Laborator #8

Prof. I. Lupea, Programare I, MTR+IM, an1, UTCluj

## **I. Raportul a două şiruri complexe** (Transfer Function.vi)

1.1. A (stimul) şi B (răspuns) sunt şiruri (tablou) de **n** numere reale cu spaţiere *dt* în timp. 1.2.Funcţia Real FFT.vi primeşte un tablou de *n valori reale* şi returnează un tablou de *n valori de tipul complex.*

1.3. Cele două şiruri de numere complexe se împart element cu element (B(i)/A(i), i=0,…,n-1)

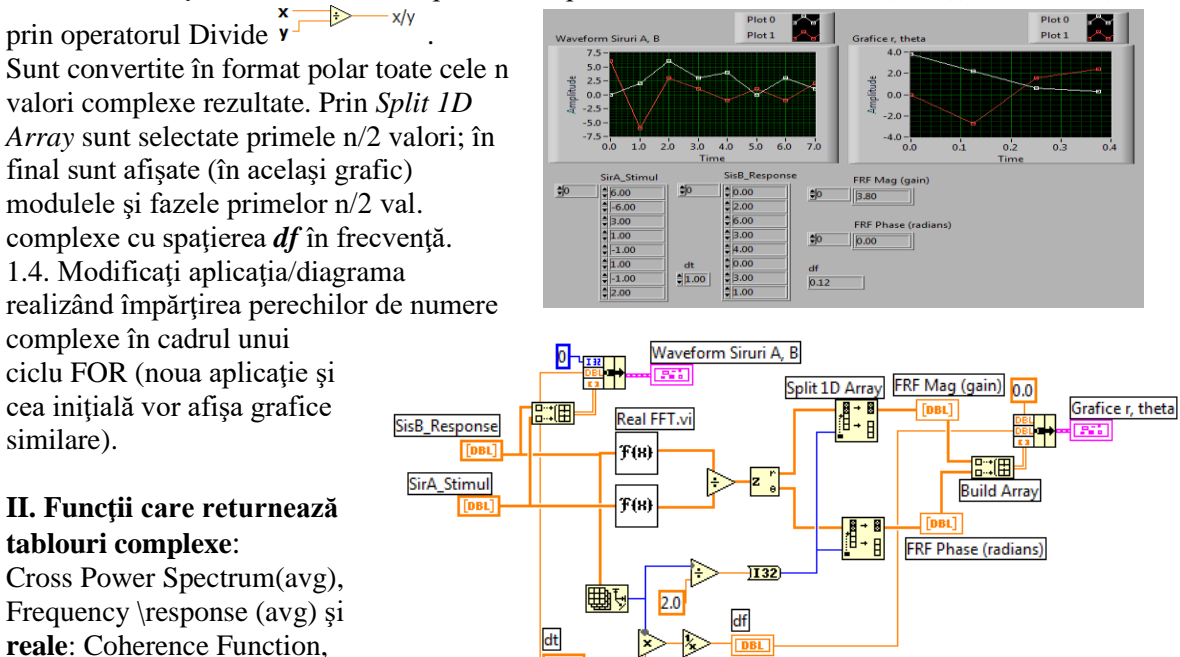

*Funcţia de transfer (unilateral)*

## **2.1. Diagrama Network Functions.vi**

Impulse Response

 La fiecare iteraţie câte o linie (indice *i)* din tablourile *2D: Semnal 2D Stimul* şi *Semnal 2D Raspuns,* participă la calculul funcţiilor Power Spectrum.vi şi Cross Power.vi. La iteraţia indice 0 se selectează **Cazul** "**..0**" şi se iniţializează cei trei registrii de transfer (registrul#1 este complex iar registrul#2 şi #3 sunt reale); la iteraţiile 1, 2,…, n-1 este selectat **Cazul** "**1..**" în care se însumează tablourile (nu există caz Default); la ieşirea din ciclu observăm **medierea** cu n=**nr. linii** ale matricelor 2D de intrare.

Power Spectrum.vi calculează:  $S_{xx} = |FFT{X}|^2/n^2$ 

iar Cross Power.vi calculează  $S_{xy} = FFT^*(X) \cdot FFT(Y)/n^2$ .

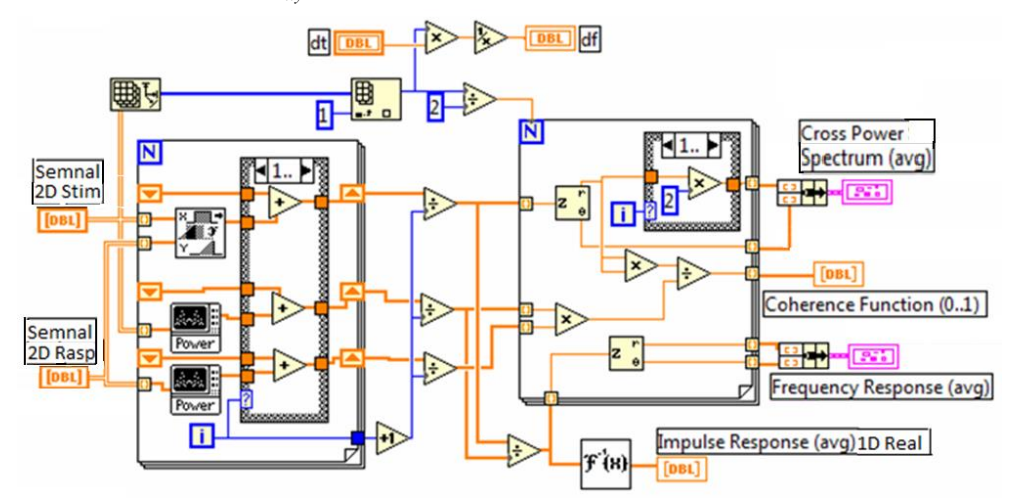

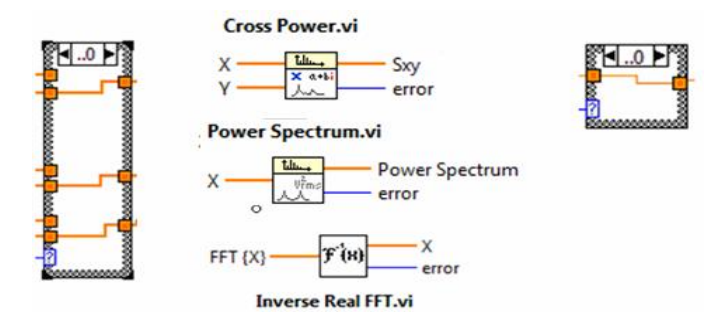

Din al doilea ciclu For rezultă:

→două funcţii complexe Cross Power Spectrum(avg) şi

Frequency Response(avg) ;

valorile acestora sunt depuse în câte o structură de 2 tablouri (n/2 valori = unilateral).

 $\rightarrow$ funcția reală CoherenceFunction(0..1) cu valori între 0 și 1 (n/2 valori=unilateral), →funcţia reală ImpulseResponse (avg) (n valori reale) este calculată aplicând Transformata Fourier Inversă asupra FrequencyResponse(avg) înainte de intrarea primelor n/2 valori complexe (în ciclul for).

 Funcţiile de mai sus sunt calculate de **Network Functions (avg).vi** după relațiile alăturate  $(\rightarrow)$ 

coherence = |averaged Sxy(f) | ^2/[avg Sxx(f) x avg Syy(f)] avg transfer function = averaged  $Sxy(f)/avg Sxx(f)$ avg impulse response = Inverse FFT(avg transfer function)

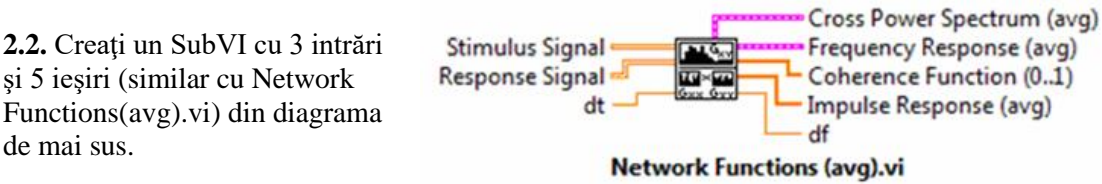

 $\frac{1}{2}$ 0

0,166667

0,736018

 $1, 5 + 0i$ 

 $-0.099654$ 

 $-7,5+0i$ 

 $-0,099654$ 

 $1, 5 - 0i$ 

 $|0,736018$ 

 **3.1.** Verificaţi printr-un program dacă rapoartele FFT{Y}*/*FFT{X} (vezi I) şi Sxy/Sxx (vezi II) aplicate şirurilor X şi Y sunt egale (aceleasi valori pentru functia Frequency Response nemediată).

 **3.2.** Determinaţi indicele ultimului coeficient spectral din FFT{} care participă la calculul funcţiilor

CrossPowerSpectrum(avg),

de mai sus.

CoherenceFunction(0..1) şi FrequencyResponse(avg).

**3.3**. Reprezentati grafic functiile CrossPowerSpectrum(avg), CoherenceFunction(0..1) și FrequencyResponse(avg) spaţiind valorile **Cross Power Spectrum.vi** 

 $\partial \theta$ 

0,16666

0,73601

 $1,5+0i$ 

 $-0.0996$ 

 $-7,5+0$ 

 $-0,0996$ 

 $1,5 + 0i$ 

 $|0,73601$ 

acestora în frecvenţă cu *df* (începând de la 0).

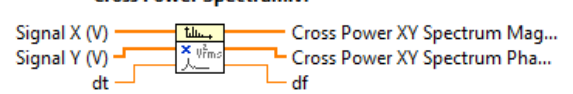

H

H

 $\overline{f(n)}$ 

 $F(n)$ 

Cross Power.vi

 $\frac{\text{th}}{2}$ 

Spectrum.vi

 $Y/Y$ 

Sxy/Sxx

 $\frac{\sqrt{123}}{\sqrt{1}}$ 

 **3.4.** Explicaţi obţinerea funcţiei

AutoPower Spectrum.vi (single-sided) din funcţia Power Spectrum.vi (Sxx, bilaterală) observând diagrama.

## **Auto Power Spectrum.vi**

Signal (V) Power Spectrum (V^2 rms) df ďŧ